## **1めてログインする方法**  $\sim$ アプリからの場合 $\sim$ 福利厚生倶楽部会員 専用アプリへ

## **福利厚生倶楽部へようこそ!! リロクラブアプリから初めてログインし、仮パスワードを本パスワードへ 変更する方法をご案内いたします。すぐ登録してお得なサービスを使っちゃおう!!**!

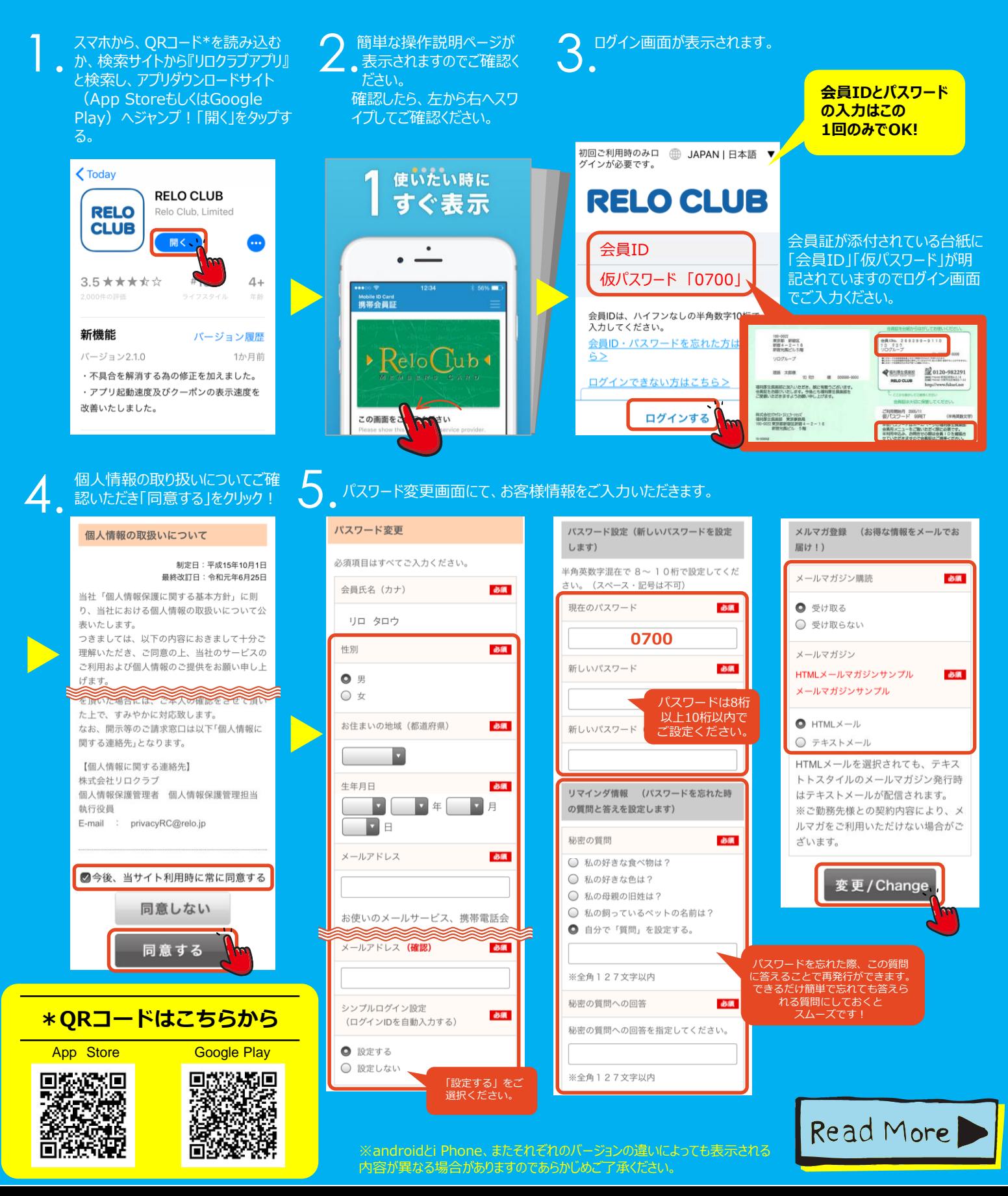

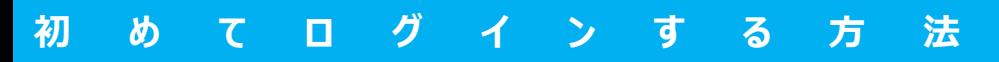

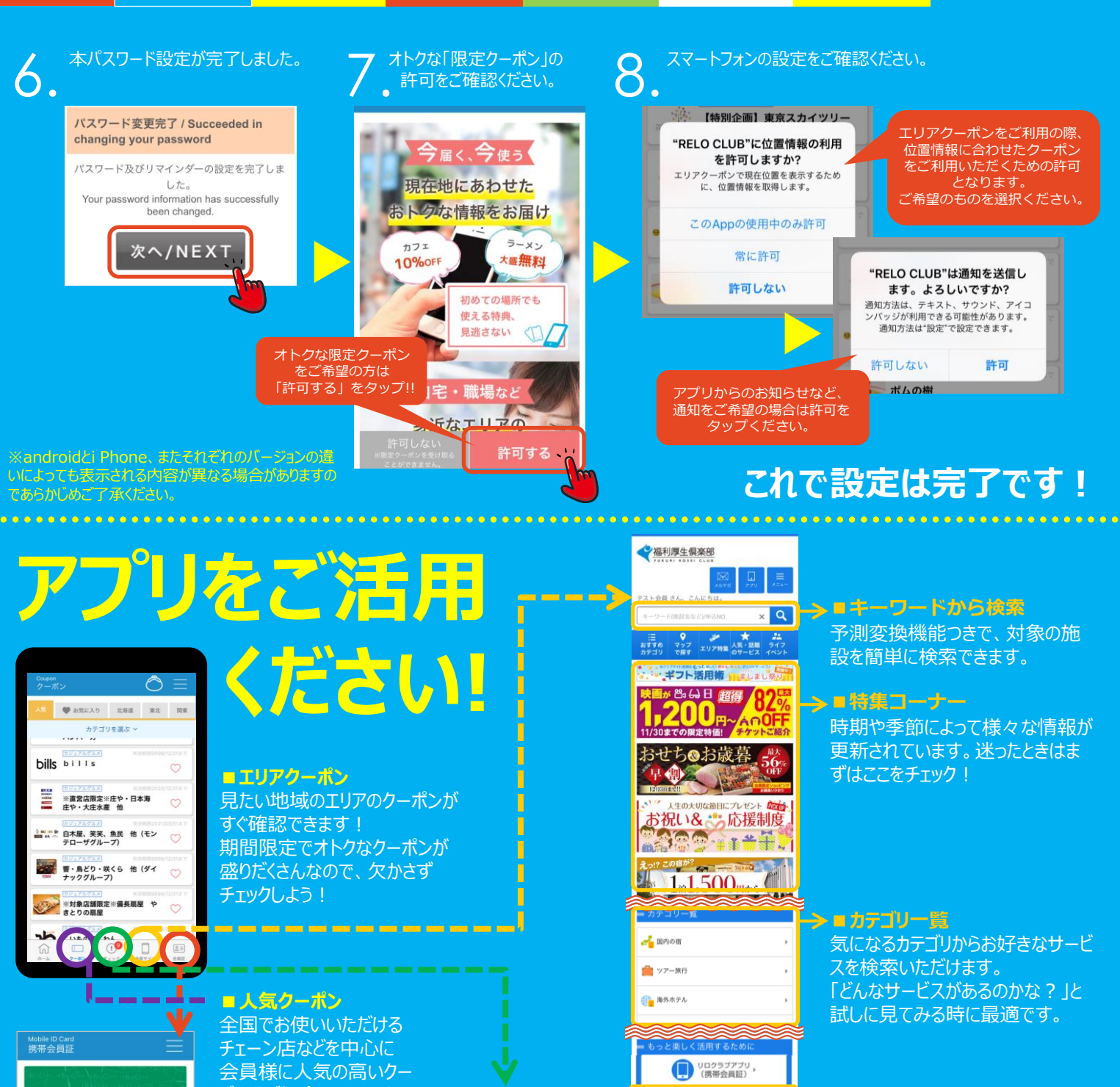

ポンをご紹介しています。<br><del>- アールプリー の間</del><br>- <del>アープリー の間</del>事新 毎週更新される情報を カテゴリを選ぶ·

【特別企画】東京スカイツリー  $\mathcal{H}_{\mathcal{F}_{\mathcal{G}}}$ 

【対象店舗限定】コメダ珈琲店

e Rig<br>Boy ビッグボーイ CHC カレーショップC&C

Popular Coupor

ポーポムの樹

## チェックするとギフトが貯ま ります。 お得な情報をテェックして **GLUBGIFT 2BOA31**

今月チェックした GIFT 数 380 GIFT ェックした BIPF数 100 GIF チェックしてためるとは **CARL AT** 条件がぴったりな人を1ヵ月<平<br>均8人>ご紹介

**つき 金報話FUN** 4mg 全国50エリア別<br>50 モントービスPDF版 ガ デジタル(携帯) ■**もっと楽しく活用するために** 会報誌のデジタルカタログを閲覧す ることができます!

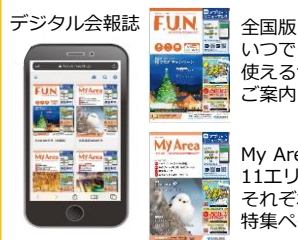

App Store Google Play<br> **Experience Description**<br> **Apple Store Store Store Store Store Store Store Store Store Store Store Store Store Store Store Store Store Store Store Store Store Store Store Store Store Store Store Stor** 

57

いつでもどこでも 使えるサービスを ご案内! My Area

11エリアに分かれて それぞれの地域の 特集ページをご案内!

> 無料で  $\Rightarrow$   $\overline{g}$

ダウンロード

## **福利厚生倶楽部を活用するなら、アプリが断然便利&お得です!!**

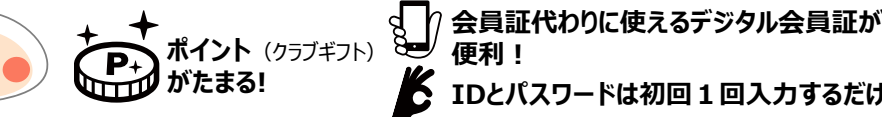

Copyright(C)2021 Relo Club, Ltd. All rights reserved. ※本紙掲載の情報は2021年11月現在のものです。予告なく変更される場合がございます。あらかじめご了承ください。 **IDとパスワードは初回1回入力するだけ!!**

**■携帯会員証**

有効期限

 $\bullet$ 

※本日限り有効

この画面をご提示ください service provider

会員IDを確認したいとき や、会員証提示のサービ ス利用時はぜひこちらを ご活用ください。

date shown only

 $\rightarrow$  ReloCub